### **Единый государственный экзамен по ИНФОРМАТИКЕ и ИКТ**

# **Новогодний вариант (Danov2000) контрольных измерительных материалов единого государственного экзамена 2020 года по информатике и ИКТ**

#### подготовлен онлайн-репетитором: Алексей Александрович Богданов aka **Alex Danov**, [YouTube,](https://www.youtube.com/channel/UCxAZM_7sunA166ycxTj0Etw) [ВК](https://vk.com/inf_intensive) (поддержать разработку новых КИМ) при поддержке онлайн-репетитора: Владимир Николаевич Бабий aka **Информатик БУ**, [YouTube,](https://www.youtube.com/channel/UCmUcjDHUkIMhfqBfyHYXYuA) [ВК](https://vk.com/inf_bu)

Задачи разработаны на базе опубликованных материалов в соответствии с демонстрационным вариантом и прилагаемыми документами. Многие задачи дополнены ограничениями и отличаются в формулировках от типовых задач демонстрационного варианта. Это сделано для развития внимательности и формирования навыков решения обновленных задач, которые обязательно будут на ЕГЭ. Для решения задач с усложненными условиями требуется больше времени. Не бойтесь сложности! Лучше разберетесь с деталями и будет проще на экзамене.

Задача 26 © Информатик БУ. Остальные задачи разработаны автором (Alex Danov).

1000111010011010111000010110110110011010000110111000100011100110011010000010010101011011100100111010011000010110010000000101101011 0100010111001011000101010011100100111010010101000011011100011101111010100011101010011100010111100101110000110101110110101000100100 0000001101011011101101100010001101011101010100011100000011000010101101000000110001000110100100011010100110010000000101110110111011 0110011010011110111010001100101001101111010110010101101010000010101100110100001011010000101001100111110100110000101101111001011011

**1)** Вычислите значение выражения A5A5A5<sub>16</sub>\*17<sub>10</sub>+11<sub>10</sub>. Найдите сумму цифр результата, представленного в восьмеричной системе счисления. Ответ запишите в десятичной системе счисления.

**2)** Логическая функция F =  $(z \rightarrow w)$   $\lor$   $\neg$   $((y \land x) ≡ ∩ (x \rightarrow w))$ . На рисунке приведён частично заполненный фрагмент таблицы истинности этой функции, содержащий **неповторяющиеся строки**. Определите, какому столбцу таблицы истинности функции F соответствует каждая из переменных *x, y, z, w*.

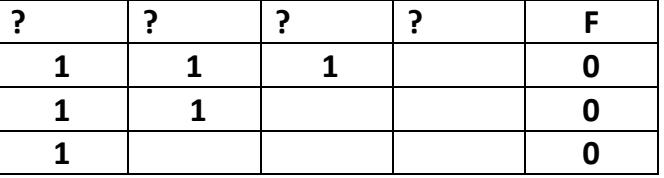

**3)** На рисунке справа изображена схема дорог Н-ского района, в таблице звёздочкой обозначено наличие дороги из одного населённого пункта в другой. Отсутствие звёздочки означает, что такой дороги нет.

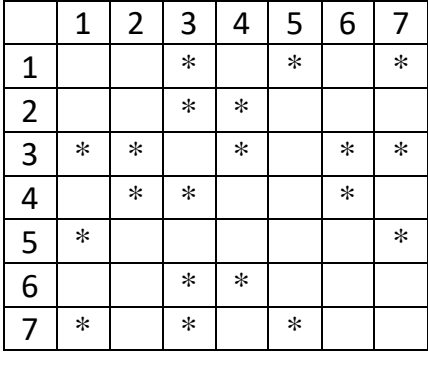

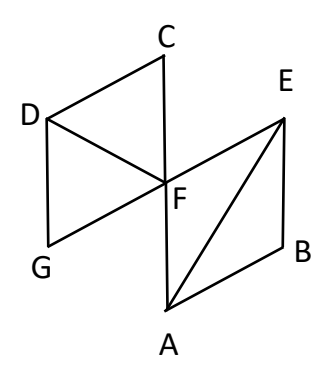

Каждому населённому пункту на схеме соответствует его номер в таблице, но неизвестно, какой именно номер. Определите, какие номера населенных пунктов в таблице могут соответствовать населённым пунктам А и Е на схеме. В ответе запишите эти два номера в возрастающем порядке без пробелов и знаков препинания.

**4)** Ниже представлены два фрагмента таблиц из базы данных о жителях микрорайона. Каждая строка таблицы 2 содержит информацию о ребёнке и об одном из его родителей. Информация представлена значением поля ID в соответствующей строке таблицы 1. Определите на основании приведённых данных, у скольких девочек хотя бы один родитель родом из другого города. При вычислении ответа учитывайте только информацию из приведённых фрагментов таблиц.

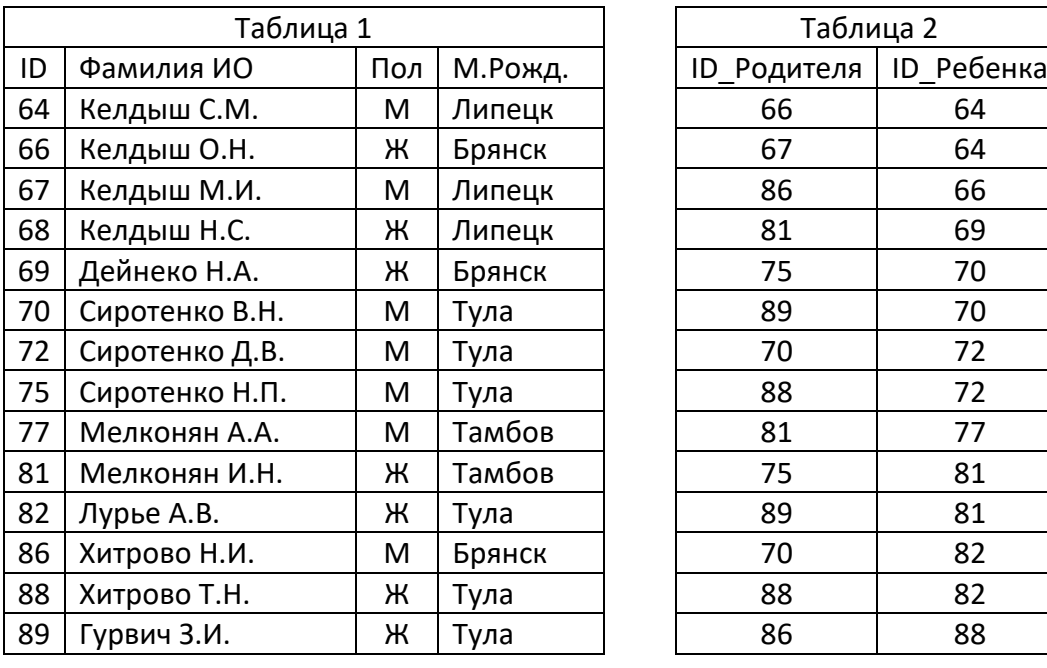

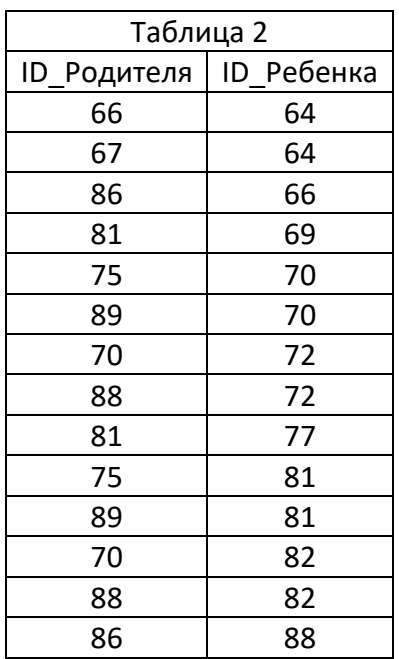

**5)** Снеговик нашел ключ к шифру в виде закодированной фразы «а роза упала на лапу азора». Фраза закольцована через пробел по часовой стрелке. Код отвечает условию Фано, буква «а» кодируется «001», а пробел «000». Остальные буквы кодируются тремя или четырьмя битами. Определите, какая последовательность

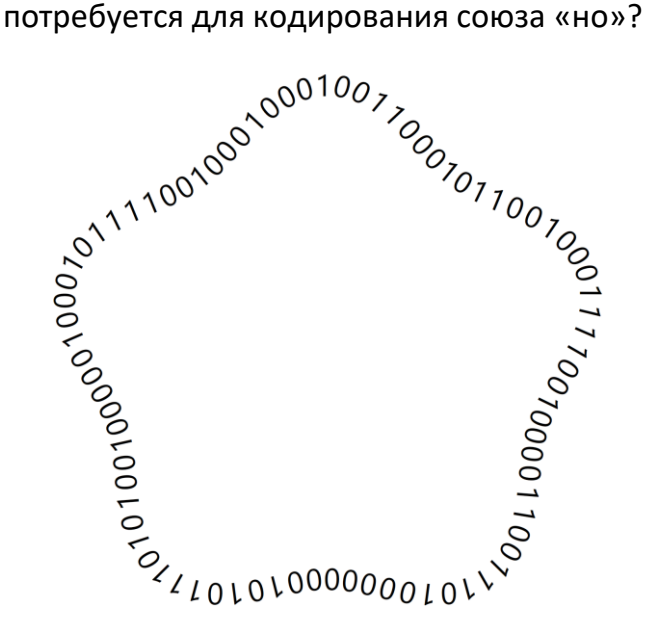

6) Автомат обрабатывает натуральное число N по следующему алгоритму.

- 1. Строится троичная запись числа N.
- 2. Справа к числу дописываются два нуля.
- 3. Полученное число переводится в десятичную запись.
- 4. Новое число складывается с исходным, полученная сумма выводится на экран.

Пример. Дано число N = 13. Алгоритм работает следующим образом.

- 1. Троичная запись числа N: 111<sub>3</sub>.
- 2. Справа к числу дописываются два нуля: 11100<sub>3</sub>
- 3. Десятичное значение полученного числа 117.
- 4. На экран выводится число  $13 + 117 = 130$ .

Укажите такое наибольшее число N, для которого результат работы алгоритма меньше 10000?

7) Дан фрагмент электронной таблицы. Из ячейки ВЗ в область во все ячейки области В2:Е4 была скопирована формула. При копировании адреса ячеек в формуле автоматически изменились. После чего в одной из ячеек появилось числовое значение 18. В ответ впишите адрес этой ячейки.

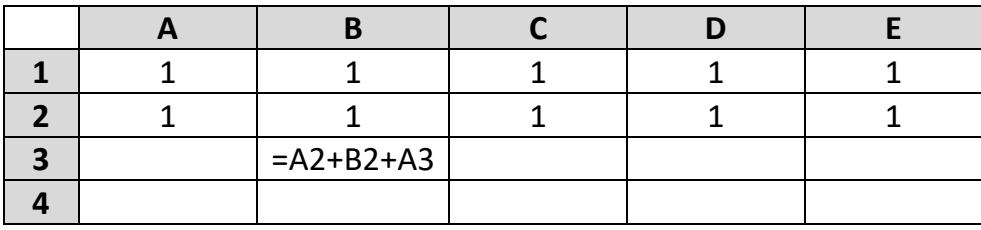

**8)** Запишите число, которое будет напечатано в результате выполнения следующей программы.

```
Паскаль
```

```
var s, n: integer;
begin
 n := 1; s := 5*n;while s + n \le 15 do begin
    s := s - n \mod 2 * n+(1+n) \mod 2 * n;n := n + 1;end;writeln(s);end.
```
9) Камера делала снимки с частотой 90Гц в разрешении HD Ready (1280х720). Камеру заменили на Full HD (1920х1080). Видеопроцессор новой камеры может обрабатывать в три раза больше пикселей за единицу времени. С какой частотой может работать новая камера?

**10)** Петя составляет слова из 4х букв, выбирая по одной букве из слова АПРЕЛИНА. Сколько всего различных слов может составить Петя?

**11)** Какое число напечатает программа при вызове функции f(5)?

```
Паскаль
procedure f(n:integer);
begin
  write(n+1); if n <= 10 then begin
    f(2*n);
    f(3*n-1);
    f(3*n-1);
   end;
end;
```
**12)** В терминологии сетей TCP/IP маской сети называется двоичное число, определяющее, какая часть IP-адреса узла сети относится к адресу сети, а какая – к адресу самого узла в этой сети. Обычно маска записывается по тем же правилам, что и IP-адрес, – в виде четырёх байтов, причём каждый байт записывается в виде десятичного числа. При этом в маске сначала (в старших разрядах) стоят единицы, а затем с некоторого разряда – нули. Адрес сети получается в результате применения поразрядной конъюнкции к заданному IP-адресу узла и маске.

Например, если IP-адрес узла равен 231.32.255.131, а маска равна 255.255.240.0, то адрес сети равен 231.32.240.0.

Для узла с IP-адресом 19.61.04.12 третий слева байт маски равен 224. Чему равен адрес сети для этого узла? Ответ запишите в виде IP-адреса (четыре десятичных числа, разделенных точками).

**13)** Стандарт определяет для автомобильного номера три поля. Трехбуквенный код из пересечения множества русских и латинских букв (12 букв). Трехзначный десятичный номер. Код региона (основной или дополнительный, до трех цифр). Кроме самого номера записываем первую дату выдачи номера (YYMMDD, одним двоичным числом) и почтовый индекс места выдачи. Закодируем посимвольно, отводя минимальное число бит под каждый символ, объединим символы поля в одну битовую строку и округлим одно поле до целого числа байт. На начало 2019г в России было почти 52 млн автомобилей. Определите размер блока данных для всех автомобилей в млн байт.

**14)** Исполнитель Редактор получает на вход строку цифр и преобразовывает её. Редактор может выполнять две команды, в обеих командах *v* и *w* обозначают цепочки цифр.

А) **заменить** (*v, w*). Эта команда заменяет в строке первое слева вхождение цепочки *v* на цепочку *w*. Например, выполнение команды заменить (111, 27) преобразует строку 05111150 в строку 0527150. Если в строке нет вхождений цепочки *v*, то выполнение команды заменить (*v, w*) не меняет эту строку. Б) **нашлось** (*v*). Эта команда проверяет, встречается ли цепочка *v* в строке исполнителя Редактор. Если она встречается, то команда возвращает логическое значение «истина», в противном случае возвращает значение «ложь». Строка исполнителя при этом не изменяется.

Цикл

ПОКА *условие*

*последовательность команд*

КОНЕЦ ПОКА

выполняется, пока условие истинно.

В конструкции

 ЕСЛИ *условие* ТО *команда1* ИНАЧЕ *команда2* КОНЕЦ ЕСЛИ

выполняется *команда1* (если условие истинно) или *команда2* (если условие ложно).

Какая строка получится в результате применения приведённой ниже программы к строке, состоящей из 17 идущих подряд цифр 8, затем 17 цифр 2 и еще 17 цифр 8? В ответе запишите полученную строку.

```
НАЧАЛО
ПОКА нашлось (2222) ИЛИ нашлось (8888)
   ЕСЛИ нашлось (2222)
      ТО заменить (2222, 88)
      ИНАЧЕ заменить (8888, 22)
   КОНЕЦ ЕСЛИ
КОНЕЦ ПОКА
КОНЕЦ
```
**15)** На рисунке схема дорог. Сколько существует различных путей от левой стрелки до правой?

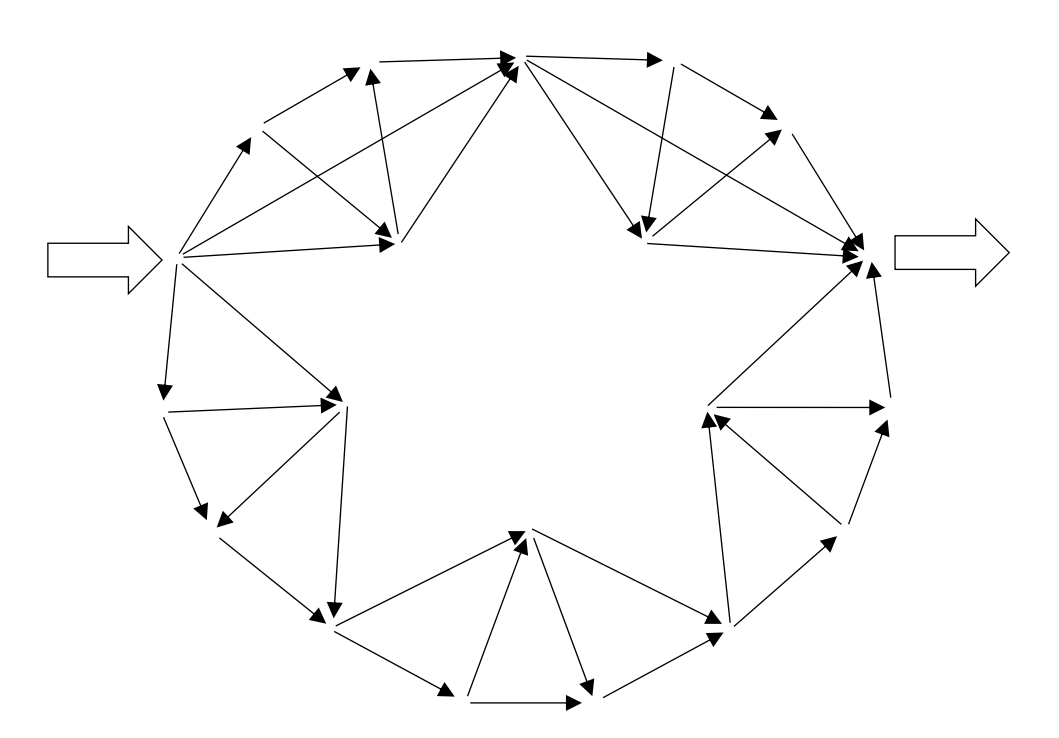

**16)** Значение выражения

$$
(7^{9^2-1} - (10-3)^4) \cdot \frac{5}{6} \cdot 8
$$

записали в семеричной системе счисления.

Сколько цифр «4» содержится в этой записи?

**17)** В языке запросов поискового сервера для обозначения логической операции «ИЛИ» используется символ «|», а для логической операции «И» – символ «&». В таблице приведены запросы и количество найденных по ним страниц.

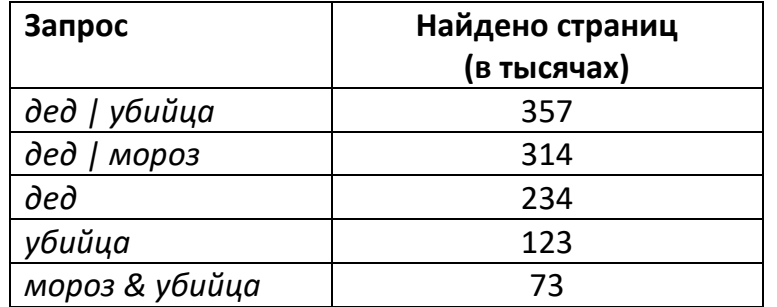

Какое количество страниц (в тысячах) будет найдено по запросу

# *дед | мороз | убийца*?

Считается, что все запросы выполнялись практически одновременно, так что набор страниц, содержащих все искомые слова, не изменялся за время выполнения запросов.

18) Для какого наибольшего целого неотрицательного числа А выражение

$$
(x + y / 2 + 3 > A) \lor (A + y + 3 > 2x)
$$

тождественно истинно при любых целых положительных х и у?

19) В программе используется одномерный целочисленный массив А с индексами от 0 до 9. Значения элементов равны 6, 5, 5, 4, 4, 3, 3, 2, 2, 1 соответственно, т.е.  $A[0] = 6$ ,  $A[1] = 5$  и т.д. Определите значение переменной с после выполнения следующей программы:

```
Паскаль
s := 0; r := 1;for i := 0 to 9 do
  if i \mod 2 = 0 then
    r := r * a[i]else
    s := a[i] * r div a[i-1] + s;
```
20) Ниже записан алгоритм, который считывает натуральное число х, выполняет преобразования, а затем выводит два числа. Укажите наименьшее возможное значение х. при вводе которого алгоритм выведет 10. а затем 4.

```
Паскаль
var a,b,c,d,x:integer;begin
 read(x);a := 0; b := 0;for c:=5 downto 2 do begin
   d := x \mod cx := x \div xif x \mod c < d then
     b := b + 1;a := a + d;
  end;
  writeln(a, ' ' , b);
end.
```
21) Определите число, которое будет напечатано в результате выполнения следующего алгоритма.

Паскаль

```
var a, b, t, M, R : integer;
function F(x: integer): integer;
begin
 F := abs(3*x - x*x) - 3;end:begin
 a := -20; b := 20;
 M := a; R := F(a);for t := a to b do
    if F(t) \le R then begin
     M := t; R := F(t);
    end;write (M - R);
end.
```
22) Исполнитель «Опять25» преобразует число на экране. У исполнителя есть две команды, которым присвоены номера:

# 1. Прибавить 1 2. Прибавить 2

Первая команда увеличивает число на экране на 1, вторая на 2. Программа для исполнителя Опять25 - это последовательность команд. Сколько существует программ, которые преобразуют исходное число 5 в число 25, и при этом траектория вычислений обязательно проходит через числа кратные 5?

Траектория вычислений - это последовательность результатов выполнения всех команд программы. Например, для программы 121 при исходном числе 4 траектория будет состоять из чисел 5, 7, 8.

23) Сколько существует различных наборов значений логических переменных  $x_1...$  $x_5, y_1... y_5$ , которые удовлетворяют всем перечисленным ниже условиям?

```
x_1 \vee (y_1 \rightarrow x_2) \wedge y_2 = 0x_2 \vee (y_2 \rightarrow x_3) \wedge y_3 = 0\dddotscx_9 \vee (y_9 \rightarrow x_{10}) \wedge y_{10} = 0
```
В качестве ответа Вам нужно указать количество таких наборов.

24) Заказчику потребовалась программа, которая вычисляет произведение четырех натуральных чисел и раскладывает полученное число на степень двойки и еще один множитель. Программист написал программу с ошибками.

```
x_1 \cdot x_2 \cdot x_3 \cdot x_4 = y \cdot 2^k
```

```
Паскаль
var x, y, i, k:integer;begin
 y := 1;read(x);
 for i := 2 to 4 do begin
   read(x);
   y := y * x;end;while y \mod 2 = 0 do begin
   y := y div 2;
   k := k + 1;end:writeln(k):
end.
```
Последовательно выполните следующее.

1. Напишите, что выведет эта программа для чисел 8, 24, 80, 120, если в момент запуска программы все переменные чудесным образом были обнулены.

2. Приведите пример входных данных, для которых программа выведет верный ответ. Укажите этот ответ.

3. Найдите в программе все ошибки (известно, что их не больше двух) и исправьте их. Можно только заменять операторы. Удалять «лишние» строки нельзя. Для каждой ошибки выпишите строку, в которой она допущена, и приведите эту же строку в исправленном виде.

Обратите внимание: Вам нужно исправить приведённую программу, а не написать свою. Вы можете только заменять ошибочные строки, но не можете удалять строки или добавлять новые. Заменять следует только ошибочные строки: за исправления, внесённые в строки, не содержащие ошибок, баллы будут снижаться.

**25)** Дан массив, содержащий 2019 целых чисел ∈ [-10000; 10000]. Необходимо найти *k –* длину непрерывной цепочки нулей в конце двоичной записи числа, полученного произведением всех четных положительных элементов массива. Элементы б**о**льшие **k** заменить на **k** и вывести все элементы массива, по одному элементу на строку.

```
Паскаль
const N=2019; 
var a:array [1..N] of integer;
     i,k,t:integer;
begin
   for i:=1 to N do
    real(a[i]);
   ....
end.
```
**26)** Дед Мороз и Снегурочка играют в игру. Перед ними лежит шахматная доска, на которой стоит одна единственная фигура. Фигура может двигаться вверх на одну или две клетки, либо влево на одну или две клетки. Т.е. из клетки E4 фигура может попасть в клетки E5, E6, D4, C4.

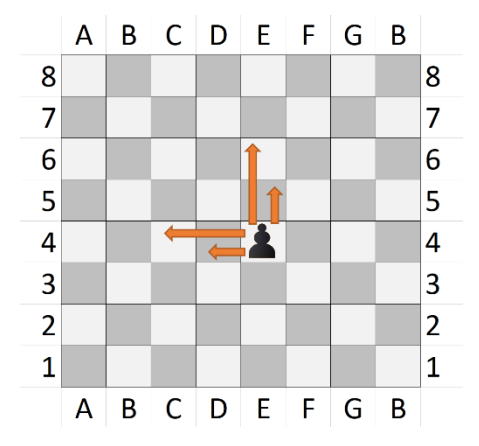

Если фигура стоит на горизонтали 7, то вверх она может двигаться только на одну клетку, а если на вертикали B, то влево только на одну клетку. Если фигура стоит на горизонтали 8 или вертикали A, то двигаться соответственно вверх и влево фигура не может.

Игроки ходят по очереди, первый ход делает Снегурочка. Игра завершается в тот момент, когда фигура попадает в клетку А8, при этом игрок, сделавший последний ход, считается победителем.

**Задание 1а.** Из каких клеток Снегурочка может выиграть первым ходом?

**Задание 1б.** Назовите все клетки, из которых Дед Мороз может выиграть своим первым ходом при любом ходе Снегурочки.

**Задание 2.** Назовите все клетки, из которых Дед Мороз может выиграть своим вторым ходом при любом ходе Снегурочки.

**Задание 3.** Назовите одну любую клетку, из которой Снегурочка может выиграть своим первым или вторым ходом при любом ходе Деда Мороза.

**27-1)** Дано N положительных чисел, меньших 10<sup>9</sup>. Найти общее количество пар чисел с четной суммой с разностью индексов элементов не менее 4 и нечетной суммой с разностью индексов элементов не менее 3.

```
Входные данные: 10 1 2 3 4 5 6 7 8 9 10
Выходные данные: 28
Входные данные: 9 1 2 3 4 5 6 7 8 9
```
**27-2)** Дано N положительных чисел, меньших 10<sup>9</sup>. Найти общее количество пар

чисел

Выходные данные: 21

– с произведением кратным 6 и разностью индексов элементов не менее 6

– с произведением кратным 3 и разностью индексов элементов не менее 3

– с произведением кратным 2 и разностью индексов элементов не менее 2.

```
Входные данные: 10 1 2 3 4 5 6 7 8 9 10
Выходные данные: 21
Входные данные: 20 1 2 3 4 5 6 7 8 9 10 1 2 3 4 5 6 7 8 9 10
Выходные данные: 126
```
**27-3)** Дано N положительных чисел. Найти пару с максимальной суммой, между элементами которой находится один или несколько минимальных элементов всей последовательности без учета крайних элементов. В ответе вывести сумму элементов найденной пары.

Входные данные: 10 1 2 3 4 5 6 7 8 9 10 Выходные данные: 11

Разбор заданий будет на моём [YouTube](https://www.youtube.com/channel/UCxAZM_7sunA166ycxTj0Etw) канале.

## Ответы к первой части:

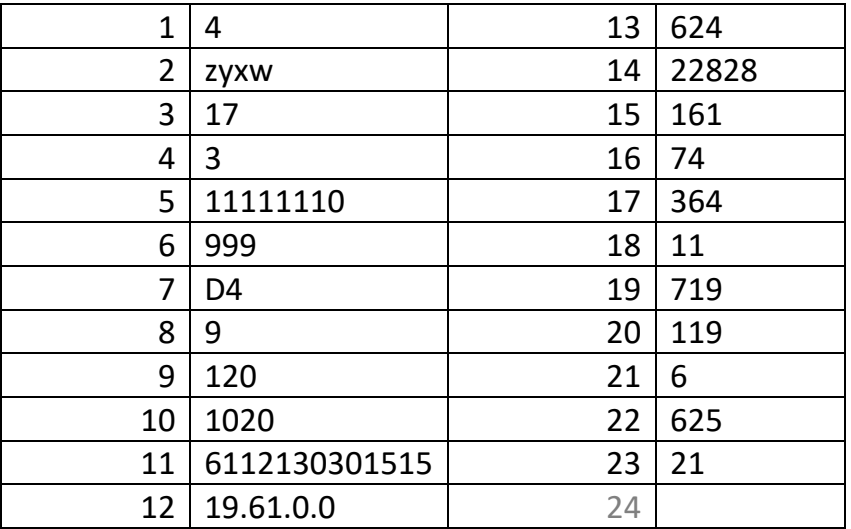

## Разбор заданий будет на моём [YouTube](https://www.youtube.com/channel/UCxAZM_7sunA166ycxTj0Etw) канале.

Ответы к №24

- 1) 10
- 2) 7 2 4 8, первое число не учитывается

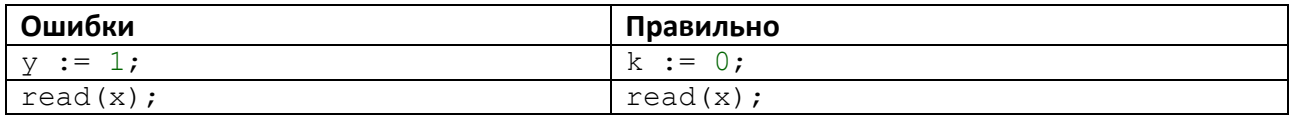

Ответы к №26

1а) B8, C8, A7, A6 1б) D8, A5, B7 2) A3, A4, B5, B6, C5, C7, D6, D7, E8, F8 3) C6

Поддержать разработку новых КИМ!!!